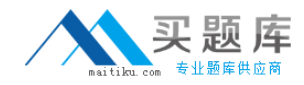

# **Hyperion Solutions Exam 4H0-435**

# **hyperion financial management v3.51 exam**

**Version: 5.0**

**[ Total Questions: 184 ]**

[http://www.maitiku.com QQ:860424807](http://www.maitiku.com)

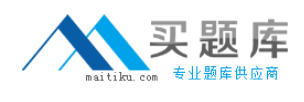

#### **Topic 0, A** A

# **Question No : 1 - (Topic 0)**

In a Web Data Entry Form script, what is the proper syntax for calling an Account list named IncomeStatement?

- **A.** A{IncomeStatement}
- **B.** A#{IncomeStatement}
- **C.** A#.IncomeStatement
- **D.** A#IncomeStatement
- **E.** A[IncomeStatement]

**Answer: A**

# **Question No : 2 - (Topic 0)**

Registering the Report server with Hub allows you to set up links to related content with which three products? (Choose three.)

- **A.** Hyperion Central
- **B.** Hyperion Analyzer
- **C.** Hyperion Strategic Finance
- **D.** Hyperion Application Builder

**Answer: A,B,D**

#### **Question No : 3 - (Topic 0)**

What can be extracted using Extended Analytics? (Choose two.)

- **A.** data
- **B.** metadata
- **C.** incremental data
- **D.** metadata changes

**Answer: A,B**

**Question No : 4 - (Topic 0)**

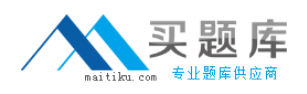

When creating an Intercompany Matching Report, which two dimensions appear when Add is selected for Account Entities or Account Partners? (Choose two.)

**A.** ICP

- **B.** Entity
- **C.** Value
- **D.** Account
- **E.** Custom (1..4)

#### **Answer: D,E**

# **Question No : 5 - (Topic 0)**

Which three permissions can End Users be assigned for Report Groups in Hyperion Analyzer? (Choose three.)

- **A.** View
- **B.** Read
- **C.** Modify
- **D.** Owner
- **E.** Update

**Answer: B,D,E**

# **Question No : 6 - (Topic 0)**

Where is a Hub Data integration group executed for an HFM Administrator?

- **A.** the Hub Integration Console
- **B.** the Manage Data web screen within HFM
- **C.** the Hub Integration deployment executable
- **D.** from a HAL deployment which calls the Hub integration

#### **Answer: B**

#### **Question No : 7 - (Topic 0)**

A user needs to create an integration that will allow a master application to overwrite a sub application's values, but not the reverse. How is this accomplished?

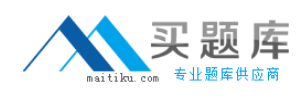

- **A.** Mark the source application as read only.
- **B.** Define the source application as master.
- **C.** Choose the override check box in the integration definition.
- **D.** Define the destination application as slave to the source application.

#### **Answer: C**

#### **Question No : 8 - (Topic 0)**

A client wants to optimize the performance of user authentication in their environment. Most users are stored in the iPlanet LDAP server named earth. Within the css.properties file, which search order best meets their needs?

**A.** com.hyperion.css.searchorder = ?(ldap://earth:389/dc=users,dc=com(ntlm?earth(msad?(ldap://10.0.0.4:389/dc=users:dc=co

m

**B.** com.hyperion.css.searchorder =

?(ntlm?earth(msad?(ldap://earth:389/dc=users,dc=com(ldap://10.0.0.4:389/dc=users:dc=co m

**C.** com.hyperion.css.searchorder =

?(ntlm?earth(msad?ldap://10.0.0.4:389/dc=users:dc=com(ldap://earth:389/dc=users,dc=co m

**D.** com.hyperion.css.searchorder =

```
?(ntlm?earth(ldap://earth:389/dc=users,dc=com(msad?ldap://10.0.0.4:389/dc=users:dc=co
m
```
#### **Answer: A**

# **Question No : 9 - (Topic 0)**

You are adding an Entity member to a metadata file. Which attribute, in addition to the Member attribute, must the user add in order to load the metadata file?

- **A.** Description
- **B.** DefCurrency
- **C.** Security Class
- **D.** SecurityAsPartner

#### **Answer: B**

# **Question No : 10 - (Topic 0)**

What are two types of member lists? (Choose two.)

- **A.** system
- **B.** optional
- **C.** dynamic
- **D.** end-user

**Answer: A,C**

# **Question No : 11 - (Topic 0)**

When a Consolidate All With Data is run, what best describes the result?

- **A.** A consolidation is run for all descendants.
- **B.** A consolidation is run for all descendants with data.
- **C.** A calculation is run for all impacted descendants with data.
- **D.** A consolidation is run for all impacted descendants with data.

# **Answer: B**

# **Question No : 12 - (Topic 0)**

In which Value dimension element can the HS.Con function write data?

- **A.** [Elimination]
- **B.** [Contribution]
- **C.** [Parent Total]
- **D.** <Parent Currency>

#### **Answer: A**

# **Question No : 13 - (Topic 0)**

Where can data be stored in the system?

- **A.** a parent level in the Entity dimension
- **B.** a parent level in the Account dimension

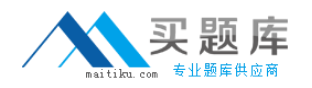

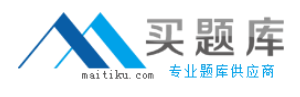

**C.** a parent level in the Custom1 dimension **D.** the [Parent] element in the Value dimension

# **Answer: A**

# **Question No : 14 - (Topic 0)**

Click the Exhibit button. You are consolidating WW China for the following POV:

- Account Sales ICPWW Brazil Custom1 Product1
- Custom2 [None]
- Custom3 Wholesale
- Custom4 Manual\_Input

Which HS.Con statement is invalid?

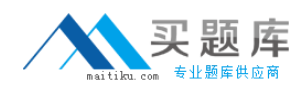

Hyperion Solutions 4H0-435 : Practice Test

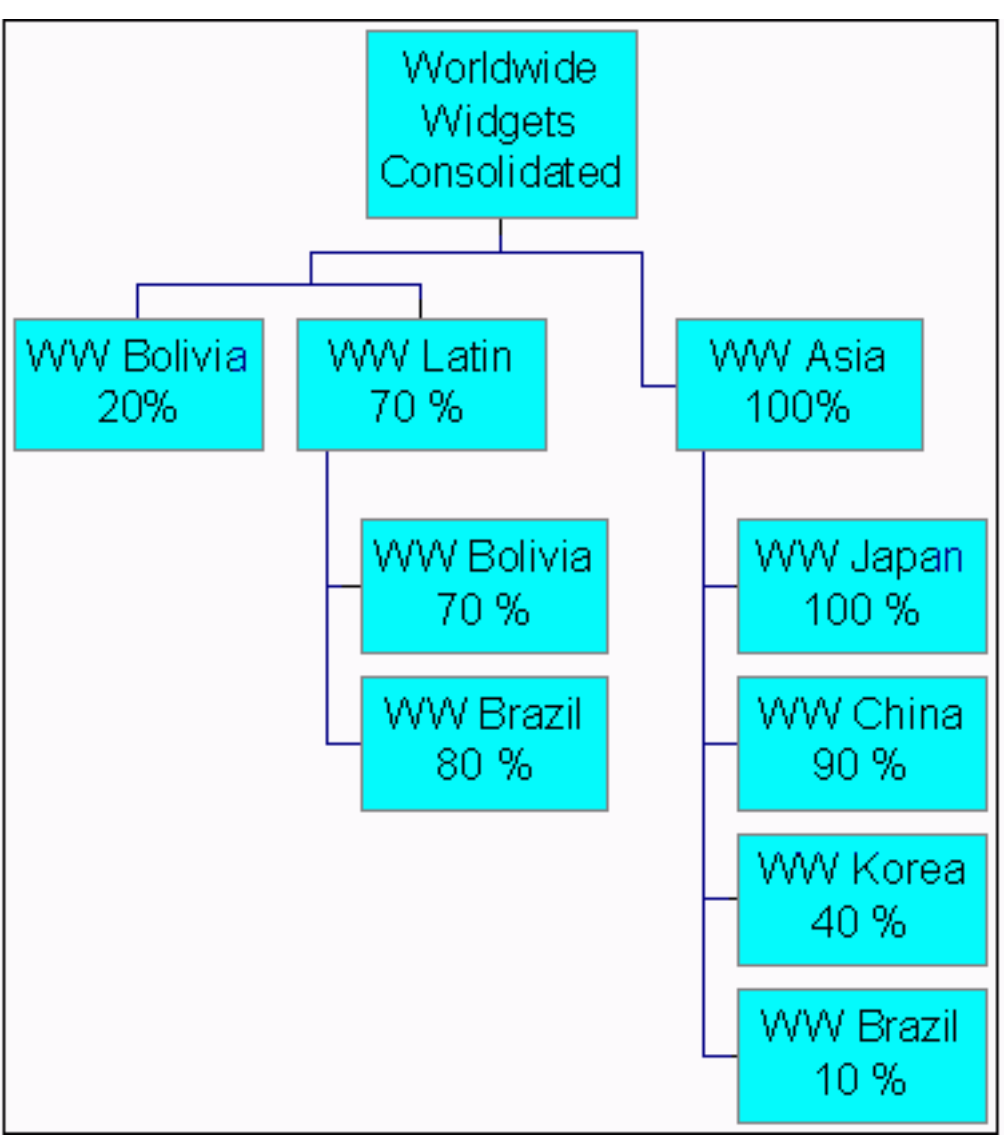

- **A.** HS.Con ("V#[Elimination]",-1,"SalesElim")
- **B.** HS.Con ("V#[Elimination].A#SalesPlug",-1,"")
- **C.** HS.Con ("V#[Elimination].E#WWKorea","","")
- **D.** HS.Con ("V#[Elimination].I#WWBrazil",0.80,"")
- **E.** HS.Con ("V#[Elimination].E#WWBolivia",0.80,"")

# **Answer: E**

# **Question No : 15 - (Topic 0)**

You are extracting information using Extended Analytics. Which list shows all the dimensions that allow for multiple members?

- **A.** Scenario, Year, Period, Custom1, Custom2, Custom3, Custom4
- **B.** Scenario, Year, Period, Entity, Account, Custom1, Custom2, Custom3, Custom4
- **C.** Scenario, Year, Period, View, Entity, Account, Custom1, Custom2, Custom3, Custom4
- **D.** Scenario, Year, Period, View, Entity, Value, Account, ICP, Custom1, Custom2,

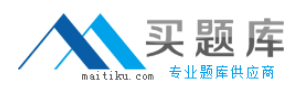

Custom3, Custom4

#### **Answer: D**

# **Question No : 16 - (Topic 0)**

Given the following information:

Account Fixed Assets with Account Attribute Asset and Top Custom 1 Member set to Flow

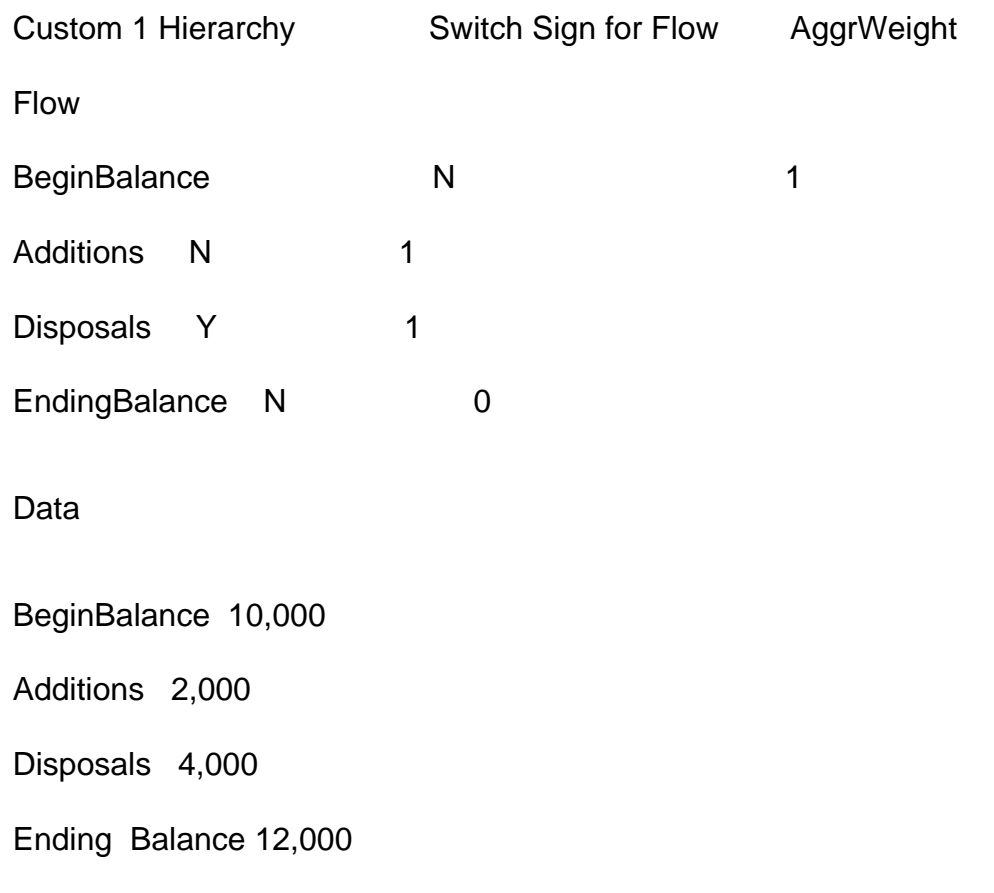

What is the final result at the <Entity Currency> value for Account Fixed Assets and Custom1 set to Flow?

**A.** 8,000 **B.** 12,000 **C.** 16,000

**D.** 20,000

**Answer: A**

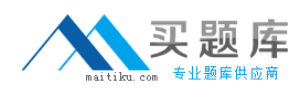

# **Question No : 17 - (Topic 0)**

User A is created in Hyperion Reports and is assigned the role of Viewer. User A is then assigned to Group B which has the roles of Security Administrator and System Administrator. Which role(s) does User A have in Hyperion Reports?

- **A.** Viewer only
- **B.** Designer and Viewer only
- **C.** System Administrator and Security Administrator only
- **D.** System Administrator, Security Administrator, Designer, and Viewer

#### **Answer: D**

#### **Question No : 18 - (Topic 0)**

When using the HFM HAL adapter, which are Export Data Criteria options?

- **A.** Scenario, Year, View, Entity, Accounts
- **B.** Scenario, Year, Entity, Accounts, Value, ICP
- **C.** Scenario, Year, Custom1, Custom2, Custom3, Custom4
- **D.** Scenario, Year, Entity, Accounts, Custom1, Custom2, Custom3, Custom4

#### **Answer: A**

#### **Question No : 19 - (Topic 0)**

How would you create a Web Data Explorer Grid on which you cannot drill down by default when placing a single dimension in the rows?

- **A.** nest another dimension in the rows
- **B.** select a member list from the Grid Settings dialog box
- **C.** when saving your grid, check the box to disallow drill down
- **D.** select the Prevent Drill Down option from the Row Settings dialog box

#### **Answer: B**

#### **Question No : 20 - (Topic 0)**

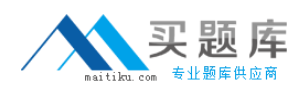

#### Hyperion Solutions 4H0-435 : Practice Test

The administrator has correctly installed Hyperion Hub, yet the option to register the application does not appear in the HFM Web interface. What will cause this problem?

- **A.** The Hub web server is not running.
- **B.** The admin does not have rights to the Hub server.
- **C.** The application models have not been published for sharing.
- **D.** The Hub URL was not entered into the HFM configuration utility.

**Answer: D**

# **Question No : 21 - (Topic 0)**

What is required for HFM Administrators to have access to Hyperion Hub?

- **A.** Configure HFM for external Authentication.
- **B.** Configure Hub to allow NTLM Authentication.
- **C.** Add the HFM user as an Administrator on the Hub Server.
- **D.** Add a DCOM user with launching permissions on the Hub server.

**Answer: A**

# **Question No : 22 - (Topic 0)**

Which three can be used to limit the scope when rules are run? (Choose three.)

**A.** If HS.Entity.Member = "Entity123" Then

- **B.** If HS.Period.Member = "February" Then
- **C.** If HS.Account.Member = "Account123" Then
- **D.** If HS.Value.Member = "<Entity Currency>" Then

**Answer: A,B,D**

# **Question No : 23 - (Topic 0)**

Click Exhibit button. During a Hyperion Analyzer drill-up, which parent would appear for the entity EastSales